Alma Mater Studiorum · Universita di Bologna `

Scuola di Scienze Dipartimento di Fisica e Astronomia Corso di Laurea in Fisica

### Metodi per la stima ab initio del gap energetico nei materiali

Relatore: Prof. Cesare Franchini

Correlatore: Dott. Lorenzo Varrassi

Presentata da: Francesco Barilari

Anno Accademico 2021/2022

ii

### Abstract

In questa tesi è stato svolto il calcolo di alcune proprietà dei materiali usando un approccio *ab initio*, in particolare i gap energetici e le DOS (densità di stati) di silicio e ossido di nichel. Per fare ciò, sono state usate tre diverse teorie: DFT (Density Functional Theory), DFT+U e GW. Nei primi tre capitoli sono state spiegate le tre approssimazioni fatte e le basi teoriche.

Nel quarto capitolo si presentano i risultati. In particolare il gap del silicio usando la DFT è di 0.6617  $eV$  che risulta più basso di quello sperimentale di 1.12  $eV$  a causa dei limiti della DFT. Per la DFT+U è stato svolto il calcolo sull'ossido di nichel perché presenta orbitali d, interessati maggiormente nella correzione apportata. L'energia di gap calcolata è di 3.3986  $eV$ . Per quel che riguarda l'approssimazione GW, è stata svolta anch'essa sul silicio e restituisce un gap di 1.301  $eV$ , che risulta più vicino alla misura sperimentale rispetto alla DFT.

iv

# Indice

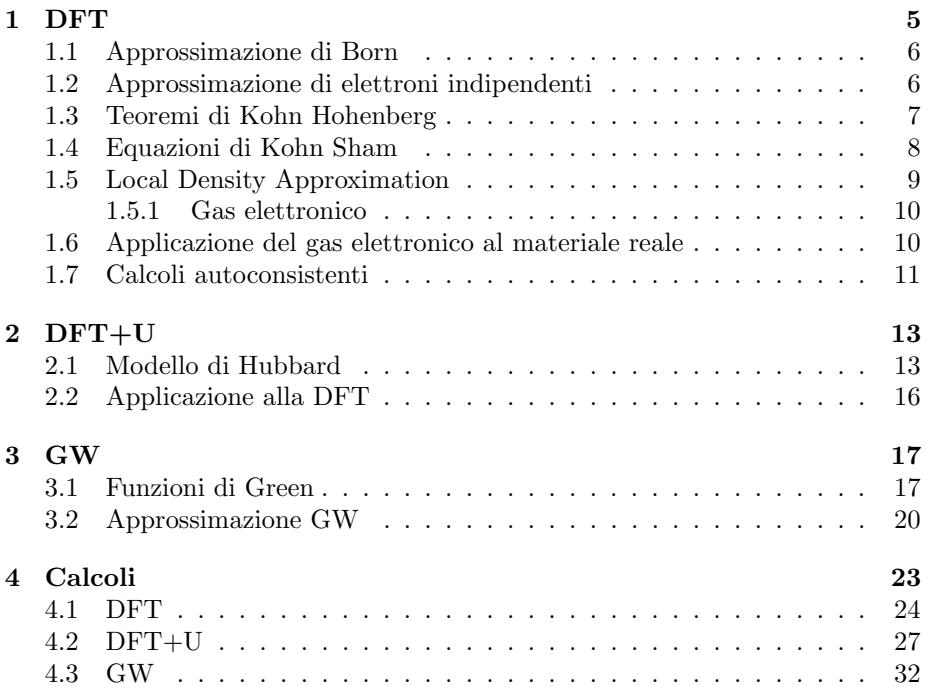

INDICE

### Introduzione

La modellizzazione matematica è usata nello studio dei materiali per predirne il comportamento e i valori dei parametri che ne caratterizzano uno. Quando si parte studiando le leggi fisiche alla base del processo per prevedere quantità misurabili sperimentalmente si parla di un approccio "a primi principi" o anche detto *ab initio*. L'approccio contrario è quello di partire dagli esperimenti e, sulla base dei fit fatti sui dati raccolti, ricavare leggi empiriche. Siccome nella scienza dei materiali i protagonisti sono elettroni e nuclei (protoni e neutroni) che sono particelle quantistiche, per fare una descrizione *ab initio* è necessaria una teoria che descriva particelle di questo tipo. Questa teoria esiste ed è la meccanica quantistica che ha inoltre anche delle utili propriet`a. La meccanica quantistica infatti ha ottime capacità predittive sul comportamento dei materiali e le loro propriet`a. Il difetto della meccanica quantistica `e la parte computazionale: infatti `e possibile studiare in maniera analitica solo l'atomo di idrogeno mentre per tutti gli altri sistemi occorre usare un approccio numerico. I calcoli diventano sempre più complessi mano a mano che il sistema si ingrandisce e aumenta il numero di particelle coinvolte e nei sistemi più complicati sono necessari dei supercomputer per risolvere le equazioni. Si vede già da subito che bisogna accontentarsi di approssimazioni che sono ragionevoli, dati i sistemi coinvolti, ma che comunque non sono una descrizione rigorosa del problema altrimenti irrisolvibile.

INDICE

# Capitolo 1 DFT

Per calcolare le bande energetiche di un materiale bisogna risolvere il problema di Schröedinger indipendente dal tempo, dato che si vuole conoscere il comportamento di particelle quantistiche, determinando così la funzione d'onda  $\Psi$  in ogni punto dello spazio. L'equazione agli autovalori da risolvere è la seguente [5]:

$$
\left[ -\sum_{i} \frac{\hbar}{2m_{e}} \nabla_{i}^{2} - \sum_{I} \frac{\hbar}{2M_{I}} \nabla_{I}^{2} + \frac{1}{2} \sum_{i \neq j} \frac{e^{2}}{4\pi\epsilon_{0}} \frac{1}{|\vec{r}_{i} - \vec{r}_{j}|} + \frac{1}{2} \sum_{I \neq J} \frac{e^{2}}{4\pi\epsilon_{0}} \frac{Z_{I} Z_{J}}{|\vec{R}_{I} - \vec{R}_{J}|} - \sum_{i, I} \frac{e^{2}}{4\pi\epsilon_{0}} \frac{Z_{I}}{|\vec{r}_{i} - \vec{R}_{I}|} \right] \Psi = E_{tot} \Psi
$$
\n(1.1)

dove gli indici  $i, j$  sono rivolti agli elettroni mentre gli indici  $I, J$  ai nuclei. I primi due termini sono dovuti all'energia cinetica, rispettivamente degli elettroni e dei nuclei. Gli altri tre termini sono dovuti all'energia potenziale, nell'ordine si hanno: interazione elettrone-elettrone, interazione nucleo-nucleo e infine interazione elettrone-nucleo. Nella parte destra dell'equazione invece sono presenti gli autovalori dell'energia di nostro interesse. Si notino i segni del potenziale: i primi due sono di tipo repulsivo (cariche dello stesso segno si respingono) mentre il termine di interazione elettrone-nucleo è di tipo attrattivo. Per alleggerire la notazione e semplificarne la formulazione, l'equazione precedente può essere riscritta in unità atomiche di Hartree nel seguente modo:

$$
\left[ -\sum_{i} \frac{\nabla_i^2}{2} - \sum_{I} \frac{\nabla_I^2}{2M_I} + \frac{1}{2} \sum_{i \neq j} \frac{1}{|\vec{r}_i - \vec{r}_j|} + \frac{1}{2} \sum_{I \neq J} \frac{Z_I Z_J}{|\vec{R}_I - \vec{R}_J|} - \sum_{i, I} \frac{Z_I}{|\vec{r}_i - \vec{R}_I|} \right] \Psi = E_{tot} \Psi
$$
\n(1.2)

dove quello che si è fatto è semplicemente dividere il tutto per l'energia di Hartree che vale 27.21 eV e porre la carica dell'elettrone a 1. Anche la funzione d'onda Ψ deve tenere conto di tutte le particelle nel sistema, dipende infatti sia dagli elettroni che dai nuclei e in un sistema di n elettroni e M nuclei ha la seguente forma:

$$
\Psi = \Psi(\vec{r}_1, \vec{r}_2, ..., \vec{r}_n; \vec{R}_1, \vec{R}_2, ..., \vec{R}_M)
$$
\n(1.3)

La funzione Ψ, poiché descrive un sistema fermionico, per il principio di esclusione di Pauli, deve essere antisimmetrica sotto scambio di particelle, cioè:

$$
\Psi(\vec{r}_2, \vec{r}_1, \dots, \vec{r}_n; \vec{R}_1, \vec{R}_2, \dots, \vec{R}_M) = -\Psi(\vec{r}_1, \vec{r}_2, \dots, \vec{r}_n; \vec{R}_1, \vec{R}_2, \dots, \vec{R}_M)
$$
(1.4)

#### 1.1 Approssimazione di Born

L'equazione  $(1.1)$  non è risolvibile analiticamente, per cui è necessario fare una serie di approssimazioni. La prima che si può fare è partire dalla considerazione che la massa dei nuclei è molto più grande di quella degli elettroni. Questo comporta che il moto di questi ultimi avviene su scale di tempo molto più lunghe di quelle tipiche degli elettroni, quindi gli elettroni possono essere considerati istantaneamente nel loro ground state durante il moto dei nuclei. Dunque in questa approssimazione i nuclei risulteranno immobili. Inoltre, anche il termine di repulsione dei nuclei può essere trascurato in quanto è una costante ed è sempre possibile cambiare l'energia di una costante visto che siamo interessati alla differenza di energia tra stati. Fatta questa prima approssimazione l'equazione  $(1.1)$ , in unità di Hartree, prende la forma:

$$
\left[ -\sum_{i} \frac{\hbar}{2m_e} \nabla_i^2 + \frac{1}{2} \sum_{i \neq j} \frac{e^2}{4\pi \epsilon_0} \frac{1}{|\vec{r}_i - \vec{r}_j|} - \sum_{i,I} \frac{e^2}{4\pi \epsilon_0} \frac{Z_I}{|\vec{r}_i - \vec{R}_I|} \right] \Psi = E_{tot} \Psi \quad (1.5)
$$

Anche la funzione d'onda Ψ cambia la sua forma, in particolare ora dipende solo dalla posizione degli elettroni e non più anche da quella dei nuclei come il problema originario.

$$
\Psi = \Psi(\vec{r}_1, \vec{r}_2, ..., \vec{r}_n) \tag{1.6}
$$

#### 1.2 Approssimazione di elettroni indipendenti

Nonostante questa prima approssimazione, l'equazione  $(1.5)$  non è ancora risolvibile analiticamente. Un'altra approssimazione utile che si può fare è quella di elettroni indipendenti. In questa approssimazione si considerano gli elettroni indipendenti, cioè senza alcuna interazione tra di loro; in questo modo la funzione d'onda Ψ passa dall'essere una funzione di n variabili al prodotto di n funzioni in una sola variabile (posizione dell'elettrone i-esimo).

$$
\Psi(\vec{r}_1, \vec{r}_2, ..., \vec{r}_n) = \phi(\vec{r}_1)\phi(\vec{r}_2)... \phi(\vec{r}_n)
$$
\n(1.7)

L'energia totale sarà la somma delle energie dei singoli elettroni.

$$
E_{tot} = \epsilon_1 + \epsilon_2 + \dots + \epsilon_n \tag{1.8}
$$

Fermandosi a questo punto però, si perderebbe l'antisimmetricità propria della funzione di sistema fermionico. Questa proprietà viene recuperata grazie al determinante di Slater[18], che viene mostrato di seguito:

$$
\Psi(\vec{r}_1, \vec{r}_2, ..., \vec{r}_n) = \frac{1}{\sqrt{N!}} \begin{vmatrix} \phi_1(\vec{r}_1) & \phi_1(\vec{r}_2) & ... & \phi_1(\vec{r}_n) \\ \phi_2(\vec{r}_1) & \phi_2(\vec{r}_2) & ... & \phi_2(\vec{r}_n) \\ ... & ... & ... & ... \\ \phi_n(\vec{r}_1) & \phi_n(\vec{r}_2) & ... & \phi_n(\vec{r}_n) \end{vmatrix}
$$
(1.9)

Questa approssimazione però non basta per descrivere le proprietà di un materiale, per cui bisogna andare avanti.

#### 1.3 Teoremi di Kohn Hohenberg

Una delle teorie più usate per il calcolo dell'energia e delle proprietà del ground state è la DFT (Density Functional Theory) che si basa sui due teoremi di Kohn-Hohenberg[9].

- Teorema 1: per un sistema di particelle interagenti in un potenziale esterno  $V_{ext}$ , il potenziale  $V_{ext}$  è determinato unicamente, a meno di una costante, dalla densità elettronica del ground state  $n_0(\vec{r})$ 
	- Corollario 1: tutte le propriet`a del sistema sono determinate unicamente dalla densità elettronica del ground state  $n_0(\vec{r})$
- $\bullet\,$  Teorema 2: per un particolare  $V_{ext}$  l'energia di ground state del sistema è il minimo del funzionale dell'energia  $E[n]$ , inoltre la densità  $n(\vec{r})$  che minimizza il funzionale è proprio la densità di ground state  $n_0(\vec{r})$

Il primo teorema è importante perché lega in modo biunivoco, a meno di una costante, il potenziale esterno  $V_{ext}$  e la densità di carica  $n_0(\vec{r})$ : conoscendo una di queste due quantità si conosce automaticamente anche l'altra. Inoltre, grazie al corollario, è possibile legare queste due quantità a tutte le proprietà del sistema. Dunque, partendo dal potenziale esterno, è possibile determinare la densità di carica di ground state e da qui tutte le proprietà del materiale. Per quel che riguarda il secondo teorema, questo è importante perché determina un funzionale dell'energia e dice che il minimo di questo funzionale `e proprio l'energia di ground state, definisce così un principio variazionale utile nel calcolo dell'energia minima. Tutto questo può essere riassunto nella formula:

$$
\left. \frac{\delta E[n]}{\delta n} \right|_{n_0} = 0 \tag{1.10}
$$

Per semplicità si dà la dimostrazione solo del primo teorema<sup>[15]</sup>. Si suppongano due diversi potenziali esterni $V_{ext}^{(1)}$ e $V_{ext}^{(2)}$ ma con la stessa densità di ground state  $n_0(\vec{r})$ . Questo comporta due Hamiltoniane diverse e due autofunzioni  $\Psi^{(1)}$  e  $\Psi^{(2)}$  diverse ma anche loro con la stessa densità di ground state. Si avrà dunque che:

$$
E^{(1)} = \langle \Psi^{(1)} | H^{(1)} | \Psi^{(1)} \rangle < \langle \Psi^{(2)} | H^{(1)} | \Psi^{(2)} \rangle \tag{1.11}
$$

dato che  $\Psi^{(1)}$  è autofunzione dell'Hamiltoniano  $H^{(1)}$  ma non lo è  $\Psi^{(2)}$ . Possiamo però riscrivere la seconda parte dell'equazione in termini del secondo Hamiltoniano, quello di cui  $\Psi^{(2)}$  è autofunzione, nel seguente modo:

$$
\langle \Psi^{(2)} | H^{(1)} | \Psi^{(2)} \rangle = \langle \Psi^{(2)} | H^{(2)} | \Psi^{(2)} \rangle + \langle \Psi^{(2)} | H^{(1)} - H^{(2)} | \Psi^{(2)} \rangle
$$
  

$$
= E^{(2)} + \int d^3r \left[ V_{ext}^{(1)}(\vec{r}) - V_{ext}^{(1)}(\vec{r}) \right] n_0(\vec{r})
$$
(1.12)

quindi l'equazione (1.11) diventa:

$$
E^{(1)} < E^{(2)} + \int d^3r \bigg[ V_{ext}^{(1)}(\vec{r}) - V_{ext}^{(1)}(\vec{r}) \bigg] n_0(\vec{r}) \tag{1.13}
$$

Nulla per`o vieta di iniziare il ragionamento dalla seconda energia e di fare gli stessi passaggi. Se si prova a fare ciò l'equazione (1.13) diventa

$$
E^{(2)} < E^{(1)} + \int d^3r \left[ V_{ext}^{(2)}(\vec{r}) - V_{ext}^{(1)}(\vec{r}) \right] n_0(\vec{r}) \tag{1.14}
$$

Se ora si fa la somma delle ultime due equazioni scritte si ottiene che

$$
E^{(2)} + E^{(1)} < E^{(1)} + E^{(2)} \tag{1.15}
$$

che è assurdo, per cui non possono esistere due differenti potenziali con la stessa densità di ground state; dunque quest'ultima determina univocamente il potenziale esterno. In questo modo si è data una prova del primo teorema.

#### 1.4 Equazioni di Kohn Sham

Il secondo teorema di Kohn Hohenberg dice che l'energia di stato fondamentale `e quella che minimizza il funzionale dell'energia ma non spiega come costruire questo funzionale. L'idea di Kohn e Sham[12] fu quella di separare il termine del potenziale esatto sentito dagli elettroni, che non si conosce analiticamente, in una parte puramente dovuta a elettroni indipendenti e una seconda parte che tenga conto delle dovute correzioni. L'equazione che ne deriva prende la seguente forma:

$$
\left[ -\frac{\nabla^2}{2} + V_n(\vec{r}) + V_H(\vec{r}) + V_{xc}(\vec{r}) \right] \phi_i(\vec{r}) = \epsilon_i \phi_i(\vec{r}) \tag{1.16}
$$

dove il termine  $V_{xc}$  è il potenziale di correlazione e scambio che contiene tutte quelle interazioni e correzioni che non sono scritte negli altri termini. Tra le pi`u rilevanti abbiamo gli effetti di scambio dovuti al principio di esclusione di Pauli, che dice che due fermioni (in questo caso elettroni) non possono stare nello stesso stato quantico, e gli effetti di correlazione tra elettroni dovuti al fatto che il modulo della funzione d'onda di una coppia di elettroni interagenti è minore del prodotto dei moduli delle funzioni di elettroni non interagenti, a causa della repulsione Coulombiana. Se questo termine fosse noto, sarebbe possibile calcolare l'energia dello stato fondamentale attraverso la densit`a elettronica. Purtroppo questo termine non ha una formulazione analitica, per cui occorre fare delle approssimazioni o delle stime.

Di particolare interesse è il termine  $V_H$  chiamato potenziale di Hartree[7] che ha la seguente espressione:

$$
V_H(\vec{r}) = \int d\vec{r}' \frac{n(\vec{r}')}{|\vec{r} - \vec{r}'|} \tag{1.17}
$$

il cui significato è che ogni elemento di volume  $d\vec{r}$  possiede una carica data da  $dQ = -n(\vec{r})d\vec{r}$ ; questa carica genera un potenziale di tipo Coulombiano che interagisce con l'elettrone  $i - esimo$ . Il potenziale generato dipende da  $n(\vec{r})$ , dunque dalle funzioni d'onda di tutti gli elettroni nel sistema. In questo modo si ha un'interazione tra l'elettrone  $i - e simo$  e la densità elettronica di tutto il sistema, formata dalla somma del quadrato dei moduli delle funzioni d'onda dei singoli elettroni. Dato che il potenziale  $V_H$  rappresenta la media dell'interazione tra l'elettrone *i-esimo* e gli altri, questa approssimazione è detta di campo medio. In questo modo è stato semplificato il problema iniziale ma il prezzo da pagare `e quello di risolvere i calcoli in maniera iterativa dato che la funzione d'onda  $i\text{-}esima$  da trovare risolvendo il problema agli autovalori è necessaria anche per calcolare la densità elettronica del sistema e dunque nel determinare  $V_H$ . Questo tipo di problematica verrà discussa più avanti.

In questo modo un sistema di  $n$  elettroni interagenti è stato mappato in un sistema fittizio di n elettroni indipendenti dove le interazioni tra elettroni che si sono presenti nel sistema iniziale sono descritte da potenziali correttivi, con il vincolo che la densit`a elettronica sia la stessa di quella del sistema di partenza. Per trovare la soluzione del sistema di Kohn e Sham ausiliario nel ground state occorre minimizzare il funzionale attraverso la densit`a elettronica  $n(\vec{r})$  in accordo con il secondo teorema di Kohn Hohenberg.

#### 1.5 Local Density Approximation

L'approssimazione più semplice da fare per stimare il potenziale  $V_{xc}$  è quella di densità locale. Questa approssimazione consiste nel considerare la densità elettronica costante in una piccola regione dello spazio, calcolare l'energia dovuta al termine di correlazione e scambio in questa regione per il modello di gas elettronico e poi sommare su tutti le regioni considerate. Occorre quindi studiare prima il caso del gas di elettroni.

#### 1.5.1 Gas elettronico

In questo modello si considera un gas di elettroni non interagenti, cioè elettroni liberi di muoversi in tutto il volume a disposizione[5]. Per questo sistema dunque si conoscono gli autovalori e le autofunzioni di singola particella che sono onde piane con vettore d'onda k.

$$
\phi_{\vec{k}}(\vec{r}) = \frac{1}{\sqrt{V}} exp(i\vec{k} \cdot \vec{r})
$$
\n(1.18)

$$
\epsilon_{\vec{k}} = \frac{|\vec{k}|^2}{2} \tag{1.19}
$$

Dato che il sistema è fermionico, si ha occupazione di tutti i livelli energetici disponibili fino all'energia di Fermi che quindi è esprimibile con:

$$
E_F = \frac{(3\pi^2 n)^{\frac{2}{3}}}{2} k_F = (3\pi^2 n)^{\frac{1}{3}}
$$
 (1.20)

dove  $k_F$  è il vettore d'onda corrispondente all'energia di Fermi e detto vettore d'onda di Fermi. La facilit`a nell'uso di questo modello sta nel fatto che tutte le quantità fisiche rilevanti dipendono da una sola quantità che è la densità elettronica  $n = N/V$ . Ad esempio per quel che riguarda l'energia di scambio, questa si esprime come:

$$
E_x = -\frac{3}{4} \left(\frac{3}{\pi}\right)^{\frac{1}{3}} n^{\frac{4}{3}} V \tag{1.21}
$$

Per l'energia di correlazione anche questa volta, nonostante la semplicità del modello, non si ha un'espressione analitica ma bisogna rifarsi a metodi numerici. Questi calcoli sono stati fatti da Ceperley e Alder[2] e si daranno di seguito solo i risultati:

$$
E_C = nV \begin{cases} 0.0311 \text{ln}r_s - 0.0480 + 0.002r_s \text{ln}r_s - 0.0116r_s, & \text{se } r_s < 1\\ \frac{-0.1423}{1 + 1.0529\sqrt{r_s} + 0.3334r_s}, & \text{se } r_s > 1 \end{cases} \tag{1.22}
$$

In questo modo abbiamo ottenuto tutti i termini dell'equazione di Kohn e Sham che contribuiscono all'energia e che dunque è possibile calcolare.

### 1.6 Applicazione del gas elettronico al materiale reale

Grazie ai risultati ottenuti per l'energia di correlazione e scambio del gas elettronico è possibile stimarne i termini anche nel caso di un materiale reale. Per fare ciò si assume che la densità elettronica  $n(\vec{r})$  cambi valore lentamente rispetto alla posizione nello spazio  $\vec{r}$  e grazie a questa assunzione si può considerare costante in una piccola regione  $d\vec{r}$ . In questo modo è possibile applicare le formule per il gas elettronico regione per regione dove ogni regione contribuirà con un valore dell'energia[5]:

$$
dE_{xc} = \frac{E_{xc}^{GE}[n(\vec{r})]}{V} d\vec{r}
$$
\n(1.23)

dove  $E^{GE}[n(\vec{r})]$  è l'energia di correlazione e scambio del gas elettronico nel punto  $\vec{r}$ . Per calcolare l'energia totale occorre dunque integrare su tutti lo spazio, in particolare l'energia di scambio totale `e facilmente calcolabile nel modo seguente:

$$
E_x = -\frac{3}{4} \left(\frac{3}{\pi}\right)^{\frac{1}{3}} \int_V n^{\frac{4}{3}}(r) d\vec{r}
$$
 (1.24)

mentre per quello di correlazione le formule sono più complicate e bisogna affidarsi a calcoli numerici.

#### 1.7 Calcoli autoconsistenti

Una volta ottenuti tutti i termini dell'equazione di Kohn e Sham occorre risolverla per trovare le autofunzioni e gli autovalori dell'energia. Tuttavia sia il termine del potenziale Hartree che il termine di correlazione e scambio dipendono dalla densit`a elettronica che a sua volta dipende da tutte le autofunzioni. Si ha dunque un problema in cui l'Hamiltoniana da applicare per trovare la soluzione dipende dalla soluzione stessa. Dunque tutte le autofunzioni dipendono le une dalle altre. Questo tipo di problematica è detta autoconsistenza del problema e non pu`o essere risolta in modo preciso ma attraverso un metodo iterativo che a ogni passaggio si avvicina sempre di più alla soluzione reale. Occorre quindi partire da autofunzioni di partenza scelte arbitrariamente (di solito si usano autofunzioni di elettroni liberi) e poi si calcola la densità e l'Hamiltoniano corrispondenti. A questo punto si risolve il problema con l'operatore appena calcolato e si troveranno delle nuove autofunzioni e così di nuovo. Il processo si fermerà quando la differenza tra la densità elettronica prima del calcolo e dopo sarà abbastanza piccola da essere trascurata. Questo livello di accuratezza viene dunque scelto dall'utente. Di seguito si riporta lo schema dei passaggi del calcolo[5].

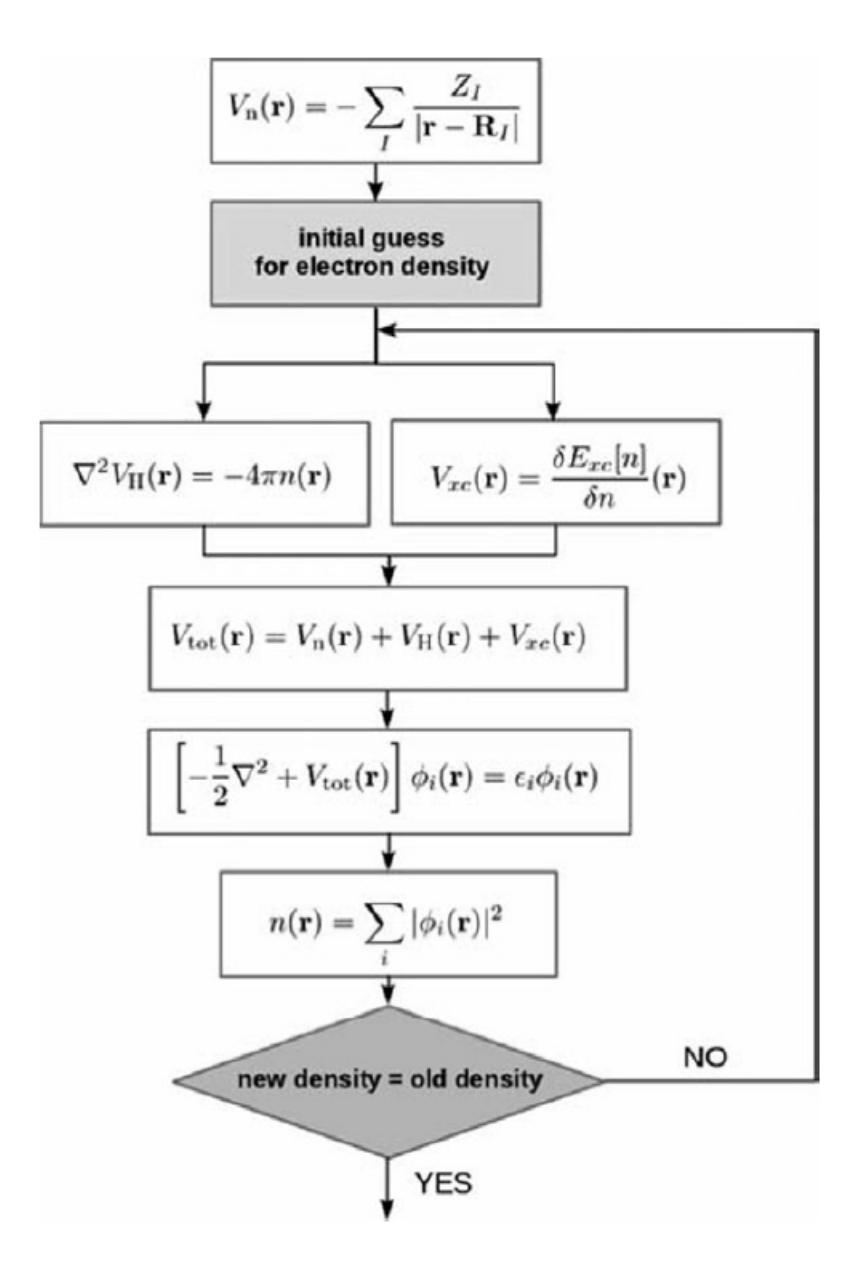

# Capitolo 2 DFT+U

Anche la DFT ha però dei limiti, ci sono proprietà che descrive molto bene e altre che si discostano in modo significativo dalle misure sperimentali. Delle proprietà descritte molto bene sono ad esempio: la configurazione all'equilibrio, proprietà vibrazionali e relativo spettro, energia di legame delle molecole e tante altre. Fallisce però quando si cerca di calcolare il gap energetico di solidi e isolati e le proprietà degli isolanti di Mott-Hubbard. Queste due non sono le sole proprietà che la DFT non riesce a calcolare in modo accurato ma sono quelle che sono di interesse in questa tesi. La prima è dovuta al fatto che la DFT è una teoria di ground state per cui non si occupa di calcolare gli stati eccitati che servirebbero nel calcolo dell'energia di gap. Il secondo problema è dovuto al fatto che gli isolati di Mott-Hubbard hanno orbitali elettronici di tipo d o superiori.

Questo comporta un errore che può essere risolto con dei fattori correttivi. La DFT+U infatti aggiunge un termine in più all'equazione di Kohn e Sham per correggere questo errore e avere un comportamento più realistico del materiale.

#### 2.1 Modello di Hubbard

Nel formalismo della seconda quantizzazione[11], l'Hamiltoniano di un sistema di fermioni indipendenti in un reticolo di L siti può essere scritto come:

$$
H_0 = \sum_{i,j} t_{ij} c_i^{\dagger} c_j \tag{2.1}
$$

dove  $c_j$ rappresenta l'operatore di distruzione e $c^\dagger_j$ quello di creazione. Questi operatori distruggono o creano un fermione in un orbitale di singola particella sul sito j, dove le  $\phi_i$  sono trasformate di Fourier delle funzioni di Bloch. Gli operatori di creazione e distruzione rispettano le regole di anticommutazione:

$$
\{c_i^{\dagger}, c_j\} = \delta_{ij} \tag{2.2}
$$

Il coefficiente  $t_{ij}$  caratterizza l'elemento di matrice e si scrive come:

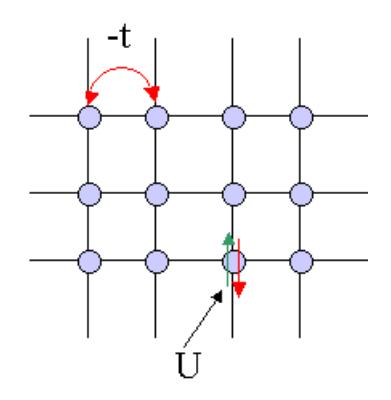

Figura 2.1: rappresentazione grafica di un reticolo

$$
t_{ij} = \langle \phi_i | -\frac{\hbar^2 \nabla^2}{2m} + V | \phi_j \rangle = \int dx \phi_i(x) \Big( -\frac{\hbar^2 \nabla^2}{2m} + V(x) \Big) \phi_j(x) \tag{2.3}
$$

e si assume che sia diverso da zero solo nel caso di primi vicini denotandolo con  $-t$ . Data la periodicità del sistema, l'Hamiltoniano è invariante sotto traslazione di combinazioni lineari dei vettori della cella unitaria e pu`o essere diagonalizzata.

$$
H_0 = \sum_k \epsilon_k c_k^{\dagger} c_k \tag{2.4}
$$

$$
\epsilon_k = -2\cos k \tag{2.5}
$$

dove  $\epsilon_k$  rappresenta l'energia corrispondente a uno degli L valori diversi di k nella prima zona di Brillouin. Ovviamente questa approssimazione non considera gli effetti di correlazione e per simulare il comportamento reale del materiale bisogna introdurre un termine di interazione tra elettroni. Si vede però che se L=k allora si ha occupazione a met`a e tutti i valori possibili saranno entro un certo valore di k e sotto una certa energia, come si vede in figura (2.2). Questo stato è chiamato stato del mare di Fermi e l'energia più alta raggiunta dai fermioni è proprio l'energia di Fermi vista nel capitolo precedente. A questo punto infatti abbiamo solo riscritto il sistema di gas elettronico non interagente in seconda quantizzazione. Questo stato si può ottenere dallo stato di reticolo vuoto dalla seguente formula:

$$
|FS\rangle = \prod_{k < k_F} c_{k\uparrow}^\dagger c_{k\downarrow}^\dagger |0\rangle \tag{2.6}
$$

dove si stanno applicando gli operatori di creazione, sia con spin up che con spin down, per tutti gli stati con k, in modulo, minore del vettore d'onda di Fermi. Dunque si stanno creando il numero più alto possibile di fermioni con vettore d'onda sotto quello di Fermi che il sistema possa contenere. A questo punto l'energia totale del sistema si scrive con la formula agli autovalori:

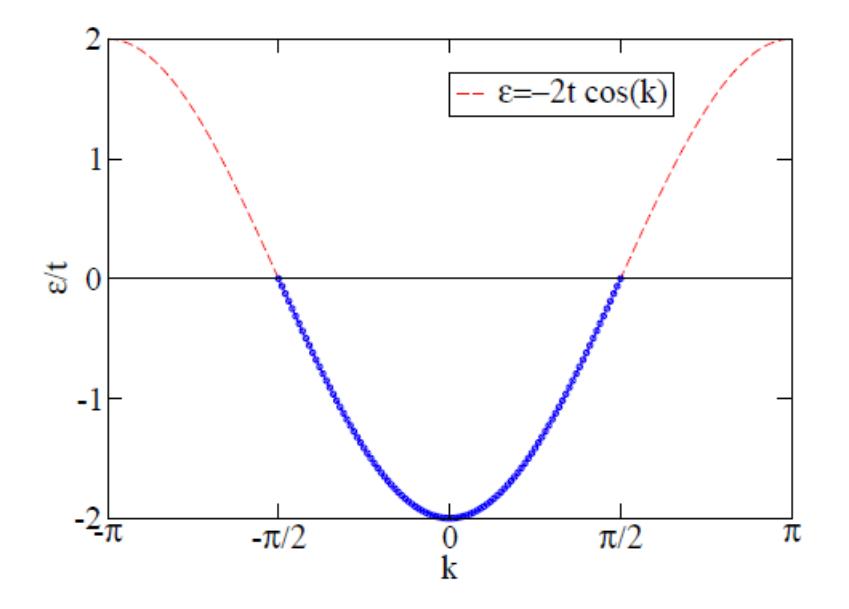

Figura 2.2: energia dei livelli occupati al variare di k in un sistema di elettroni non interagenti[11]. Si vede che tutti gli elettroni (pallini blu) stanno sotto l'energia di Fermi (posta a zero)

$$
H_0|FS\rangle = E_0|FS\rangle \tag{2.7}
$$

con l'energia totale data dalla formula:

$$
E_0 = \sum_{|k| < \pi/2} \epsilon_k n_k = \int_{-\pi/2}^{\pi/2} \frac{dk}{2\pi} 2(-2t \cos k) \tag{2.8}
$$

dove si fa la somma su tutti gli stati occupati dell'energia dello stato occupato  $\epsilon$ moltiplicato per l'occupazione dello stato n. In questo sistema di fermioni non interagenti lo stato del mare di Fermi è quello a più bassa energia. Se si vuole ottenere uno stato eccitato occorre distruggere un fermione in uno stato sotto all'energia di Fermi e crearne uno sopra questa energia:

$$
H_0|\psi_n\rangle = H_0 c_{k+q\uparrow}^\dagger c_{k\uparrow} |FS\rangle = \epsilon |\psi_n\rangle \tag{2.9}
$$

Come discusso prima occorre però introdurre un'interazione tra elettroni per descrivere meglio il sistema e in generale un'interazione si scrive come:

$$
V = \frac{1}{2} \sum V_{\mu\nu\beta\alpha} c_{\mu}^{\dagger} c_{\nu}^{\dagger} c_{\beta} c_{\alpha}
$$
 (2.10)

dove  $V_{\mu\nu\beta\alpha}$  é:

$$
V_{\mu\nu\beta\alpha} = \int dx dx' \psi_{\mu}^*(x) \psi_{\nu}^*(x') V(|x - x'|) \psi_{\beta}(x) \psi_{\alpha}(x')
$$
 (2.11)

L'elemento di matrice ha valore massimo per elettroni nello stesso sito j, dunque l'equazione (2.10) prende la seguente forma:

$$
V = -U \sum_{j} c_{j\uparrow}^{\dagger} c_{j\downarrow}^{\dagger} c_{j\uparrow} c_{j\downarrow} = U \sum_{j} n_{j\uparrow} n_{j\downarrow}
$$
 (2.12)

Se si aggiunge questo termine all'Hamiltoniana del sistema indipendente ottenuta prima si ottiene la formula del Modello di Hubbard[10]:

$$
H = -t\sum_{i,j} (c_i^\dagger c_j + c_j^\dagger c_i) + U\sum_j n_{j\uparrow} n_{j\downarrow} \tag{2.13}
$$

Questi due termini competono tra loro, infatti il primo termine è dovuto all'energia cinetica degli elettroni e tende a delocalizzare mentre il secondo termine descrive l'energia potenziale che tende a localizzare. Se quindi domina il termine cinetico, il materiale si comporta come un metallo e ci si può rifare alla descrizione fatta senza il termine U: gli orbitali risultano molto delocalizzati con elettroni quasi liberi nello spazio. Si ha quindi doppia occupazione di stati energetici fino all'energia di Fermi e poi occupazione nulla. Se invece domina il termine di energia potenziale, ogni stato energetico è occupato con un singolo elettrone e più è grande U, più il movimento di cariche da uno stato ad un altro  $\hat{e}$  soppresso; si ha dunque un isolante di Mott[1][4].

#### 2.2 Applicazione alla DFT

L'idea per integrare questa descrizione alla DFT è applicare la correzione dovuta al termine U solo per gli orbitali dal d in poi in quanto tali orbitali mostrano tipicamente una densità di carica più localizzata, rispetto ad orbitali di tipo s o  $p$ , e risentono più fortemente della self-interaction. Il funzionale di energia prende dunque la seguente forma:

$$
E^{LDA+U}[n] = E^{LDA}[n] + E^{U}[n] - E^{dc}[n] \tag{2.14}
$$

dove il primo termine è quello di DFT visto in precedenza, il secondo termine descrive l'interazione dovuta al fattore U mentre il terzo termine è detto di "double counting" e sottrae il contributo energetico dovuto agli orbitali che vengono contati due volte. Gli orbitali d (o superiori) vengono infatti tenuti in considerazione sia nel termine di DFT sia nel termine U e questo porterebbe a una stima del loro contributo energetico sbagliata.

### Capitolo 3

### GW

Si riprendano le equazioni di Kohn e Sham (equazione (1.16)) e il principio variazionale (equazione (1.10)) che sono alla base della DFT; se si avesse una formulazione analitica corretta del potenziale di correlazione e scambio, allora si avrebbe un'energia di ground state che rispecchierebbe le misurazioni.

Siamo però in grado anche di costruire la struttura a bande del materiale usando solo la DFT ma per farla sono necessari anche gli autovalori dell'energia degli stati che non sono ground state. Questi valori che si usano non sono altro che moltiplicatori di Lagrange che servono per minimizzare il funzionale dell'energia ma non hanno nessun significato fisico. Hanno però degli andamenti che qualitativamente rispecchiano quelli riscontrati sperimentalmente ma da un punto di vista quantitativo non sono in accordo con i dati. Come detto in precedenza la DFT sottostima i gap energetici e una delle cause è la delocalizzazione; per correggere questi gap si pu`o usare il metodo del GW.

#### 3.1 Funzioni di Green

Il fondamento teorico dell'approssimazione GW risiede nella teoria delle funzioni di Green[6]; il punto di partenza è la funzione di Green di singola particella o anche chiamata propagatore:

$$
G(\vec{r}, t, \vec{r}', t') = -i \langle \psi_0^N | \psi(\vec{r}, t) \psi^\dagger(\vec{r}', t') | \psi_0^N \rangle \tag{3.1}
$$

Questa funzione può essere associata alla probabilità che un elettrone creato nel punto  $\vec{r}$ <sup>*'*</sup> al tempo  $t'$  sia distrutto nel punto  $\vec{r}$  al tempo  $t$ . In altre parole, tale funzione descrive l'aggiunta al sistema nel suo ground state di un ulteriore  $N + 1 - e^{j}$ esimo elettrone e la sua propagazione per un intervallo  $t - t'$ . Questa definizione si applica sia al caso di elettroni interagenti sia al caso non interagente, l'unica differenza sta nella funzione di ground state usata per il calcolo dei valori di aspettazione. Si usa per`o una notazione diversa per distinguere i due casi: per il caso interagente si usa il simbolo G mentre per il caso di elettroni non interagenti si usa  $G_0$ .

Si noti che la funzione d'onda su cui si applicano gli operatori è la funzione di tutto il sistema nel ground state e non del singolo elettrone. Gli operatori che fanno l'aggiunta o la rimozione di una particella al sistema sono gli operatori di creazione e distruzione e sono scritti nel modo seguente:

$$
\psi^{\dagger}(\vec{r}',t') = \frac{1}{\sqrt{\Omega}} \sum_{\alpha} \phi_{\alpha}(\vec{r}) c_{\alpha}^{\dagger}(t)
$$
\n(3.2)

$$
\psi(\vec{r},t) = \frac{1}{\sqrt{\Omega}} \sum_{\alpha} \phi_{\alpha}(\vec{r}) c_{\alpha}(t)
$$
\n(3.3)

Si parta dal sistema più semplice di tutti, ovvero quello di elettroni non interagenti che si indica con  $G_0$ . A questo punto può esserci scattering, con o senza screening e poi il sistema continua a evolvere normalmente. Questo processo può avvenire una volta sola, oppure non avvenire oppure ripetersi tantissime volte. Per ottenere la G di elettroni interagenti occorre sommare su tutti i possibili percorsi, con o senza scattering, ottenendo la seguente serie infinita:

$$
G = G_0 + \Sigma G_0 \Sigma + \Sigma G_0 \Sigma G_0 \Sigma + \dots \tag{3.4}
$$

dove il termine  $\Sigma$  è il termine di self-energy che è la somma su tutti i possibili processi di scattering, i quali possono avvenire con o senza screening. Si pu`o allora fattorizzare il tutto nel modo seguente ottenendo l'equazione di Dyson:

$$
G = G_0 + \Sigma G \tag{3.5}
$$

Per avere una rappresentazione grafica più immediata del processo che si sta analizzando si possono usare i diagrammi di Feynman. Usando questi diagrammi, la funzione  $G_0$  si rappresenta nel seguente modo:

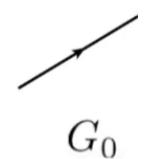

Con questo modo di descrivere il sistema, un possibile percorso può essere quello mostrato in Figura (3.1)

Per ottenere la funzione  $G_0$  si può usare un qualsiasi metodo dove sono coinvolti elettroni non interagenti, ad esempio la DFT. A partire da quella di Dyson, è possibile dimostrare la seguente equazione, detta di quasiparticella:

$$
\left[-\frac{1}{2}\nabla^2 - V_n(\vec{r}) + \int \frac{n(\vec{r}')}{|\vec{r} - \vec{r}'|}\right]\psi_n(\vec{r}) + \int \Sigma(\vec{r}, \vec{r}', E_n)\psi_n(\vec{r}')dr' = E_n\psi_n(\vec{r})
$$
(3.6)

I primi tre termini sono comuni all'equazione di Kohn e Sham, cambia solo il termine che rappresenta il potenziale di correlazione e scambio. Quello presente in questa equazione generalizza quello di Kohn e Sham perch´e `e un'estensione

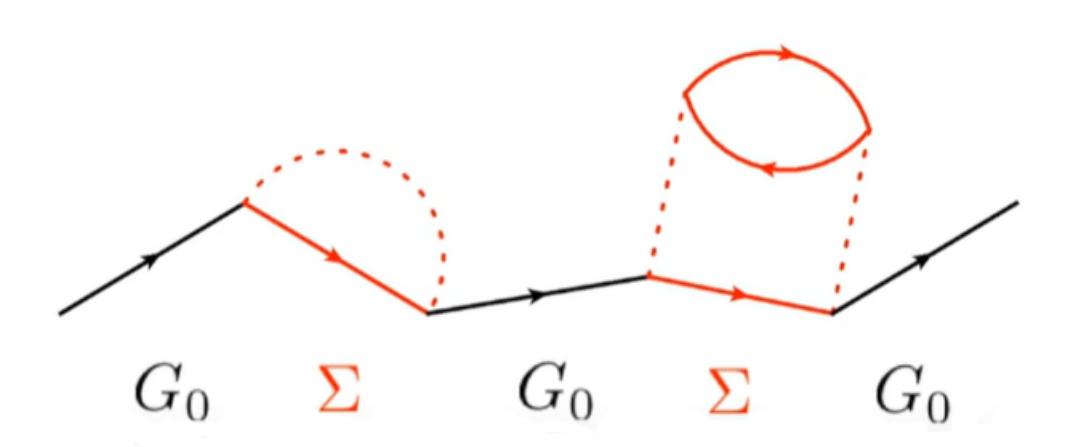

Figura 3.1: un possibile percorso di scattering, in particolare corrispondente al terzo elemento della serie nell'equazione (3.4)

non locale di quel termine: si vede infatti che dipende da  $\vec{r}$  e  $\vec{r}'$  mentre  $V_{xc}$  è un termine locale perché dipende solo dalla posizione  $\vec{r}$ .

C'è però un'osservazione da fare: l'autovalore dell'energia determinato come soluzione dell'equazione compare anche nell'Hamiltoniano ed è necessario per valutare l'Hamiltoniano stesso. Questa dipendenza è introdotta dagli effetti di screening presenti all'interno della self-energy, i quali verranno discussi meglio in seguito. Il termine di self-energy è in principio non hermitiano e questo implica autovalori energetici complessi. Come è facilmente intuibile la parte reale di questo autovalore descrive l'energia di eccitazione del sistema mentre la parte immaginaria descrive la durata dell'eccitazione, ovvero quanto tempo l'elettrone rimane nello stato eccitato prima di decadere spontaneamente.

La domanda ora è: come si calcola la  $\Sigma$ ? La risposta a questa domanda sono le equazioni di Hedin[8] che sono cinque equazioni integro-differenziali accoppiate che legano cinque quantità necessarie per la descrizione di un materiale secondo la teoria delle funzioni di Green. Queste equazioni sono le seguenti:

$$
\Sigma(1,2) = i \int d(3,4)G(1,3)\Gamma(3,2,4)W(4,1^+) \tag{3.7}
$$

$$
G(1,2) = G_0(1,2) + \int d(3,4)G_0(1,3)\Sigma(3,4)G(4,2)
$$
 (3.8)

$$
W(1,2) = v(1,2) + \int d(3,4)v(1,3)P(3,4)W(4,2)
$$
\n(3.9)

$$
P(1,2) = -i \int d(3,4)G(1,3)G(4,1^{+})\Sigma(3,4,2)
$$
\n(3.10)

$$
\Gamma(1,2,3) = \delta(1,2)\delta(1,3) + \int d(4,5,6,7) \frac{\delta \Sigma(1,2)}{\delta G(4,5)} G(4,6) G(7,5) \Sigma(6,7,3)
$$
 (3.11)

Si noti come la seconda equazione che descrive la funzione di Green sia l'equazione di Dyson.

La terza equazione descrive il termine di interazione tra quasi-particelle; si parla di quasi-particelle perch´e gli elettroni subiscono l'effetto di screening da parte degli altri elettroni vicini. Questo accade perch´e gli elettroni, avendo la stessa carica, si respingono l'un l'altro creando una zona attorno a loro dove la densit`a elettronica si riduce. Questo porta a un effetto di polarizzazione, infatti nell'espressione di W compare anche la polarizzazione che viene descritta dalla quarta equazione. Come si vede dall'equazione di quasiparticella, lo screening dipende dall'energia dell'elettrone coinvolto; per cui a diversi valori dell'energia si avranno effetti di polarizzazione diversi. Questo è dovuto al fatto che con certi valori dell'energia gli altri elettroni nel sistema avranno tutto il tempo di riorganizzarsi per schermare al meglio l'elettrone preso in considerazione, mentre per altri valori dell'energia la riorganizzazione sarà meno efficiente portando a una polarizzazione meno marcata.

La polarizzazione descrive come la densità di carica  $n(\vec{r})$  si modifica in seguito a una perturbazione del potenziale. Queste equazioni sono esatte, cioè se si conoscessero tutte le espressioni analitiche delle quantità a destra dell'uguale, allora si conoscerebbero con esattezza anche i valori delle quantità a sinistra. Purtroppo queste equazioni non sono risolvibili e se si provasse con il metodo iterativo già visto nel caso della DFT i calcoli richiederebbero troppo tempo e sarebbero troppo costosi. Occorre dunque fare approssimazioni, in particolare la più comune in letteratura è l'approssimazione GW.

### 3.2 Approssimazione GW

La prima approssimazione che si può fare è quella di troncare tutte le equazioni al primo ordine assumendo che la funzione Γ sia diagonale nelle coordinate spaziali e temporali. Le equazioni di Hedin diventano dunque le seguenti $[17]$ :

$$
\Sigma(1,2) = iG(1,2)W(1^+,2)
$$
\n(3.12)

$$
G(1,2) = G_0(1,2) + \int d(3,4)G_0(1,3)\Sigma(3,4)G(4,2)
$$
 (3.13)

Si noti come nella prima equazione compaiano solo la funzione di Green G e il potenziale di interazione W, da qui il nome GW. Dato che neanche la funzione  $G$  è conosciuta, occorre fare un'ulteriore approssimazione ovvero quella di porre G uguale a  $G_0$  funzione di Green di elettroni indipendenti. L'espressione della self-energy diventa dunque la seguente[16]:

$$
\Sigma(1,2) = iG_0(1,2)W(1^+,2)
$$
\n(3.14)

#### 3.2. APPROSSIMAZIONE GW 21

Come detto prima per implementare la GW non possiamo usare un metodo iterativo, tuttavia è possibile notare una certa somiglianza con la DFT, dato che i primi tre termini dell'equazione di quasi-particella sono gli stessi visti nell'equazione di Kohn e Sham. Si può dunque stimare, grazie alla teoria perturbativa, la correzione al primo ordine dell'energia delle quasi-particelle:

$$
\epsilon_i \approx \epsilon_i^{KS} + \langle \psi_i^{KS} | \Sigma(\epsilon_i/\hbar) - V_{xc} | \psi_i^{KS} \rangle \tag{3.15}
$$

### Capitolo 4

## Calcoli

Per quel che riguarda i calcoli, questi sono stati svolti con il sofware VASP (Vienna Ab initio Simulation Package). Per eseguire una simulazione su VASP sono necessari 5 file di input:

- INCAR: è il file di input di maggiore importanza poiché contiene tutte le informazioni sui parametri e sugli algoritmi da usare. Si specificano le varie informazioni grazie ai tag
- POTCAR: è il file che contiene le informazioni sul potenziale nucleare; questo file viene spesso preso dalla letteratura esistente
- KPOINTS: contiene le informazioni sulla griglia di vettori d'onda k delle funzioni di Bloch usati per analizzare la zona di Brillouin.
- POSCAR: contiene le informazioni sulle posizioni dei nuclei nel potenziale. In VASP ogni sistema che si descrive è periodico, dunque se si posizione un solo nucleo nel file POSCAR, il programma automaticamente costruisce un sistema periodico infinito formato solo da nuclei uguali a quello iniziale
- job: file dove sono inserite le informazioni riguardo i processori da usare e altre informazioni tecniche. Questo è il file da lanciare con il comando sbatch quando si vuole eseguire un calcolo

Una volta avviato, il calcolo avrà un numero di riconoscimento per recuperarlo. Appena questo sar`a concluso, saranno stati creati dei file nuovi di output che possono anche cambiare di tipologia a seconda dei tag che si inseriscono nel file INCAR. Tra quelli sempre presenti, i più importanti sono:

- a .out : contiene tutte le informazioni su eventuali errori o warning durante il calcolo
- OUTCAR: è forse il file di output più importante e contiene tutti i risultati del calcolo

Si sono svolti i calcoli per silicio usando DFT e GW mentre per l'ossido di nichel usando DFT e DFT+U. Questa scelta è stata fatta perché il silicio non ha orbitali d occupati, per cui il calcolo della correzione U darebbe un risultato troppo simile alla DFT normale[14][13].

#### 4.1 DFT

Per quel che riguarda i calcoli usando la DFT, questi sono stati svolti sul silicio (Si) con struttura cubic diamond. E stato svolto sia una calcolo della DOS che ´ della struttura a bande. La DOS (Density Of States) è il numero di modi per unit`a di frequenza, ovvero quanti livelli disponibili sono presenti per gli elettroni al variare dell'energia.

$$
D(E) = \frac{1}{V} \sum_{i} \delta(E - E^{(i)})
$$
\n(4.1)

In particolare se la densità è nulla per un certo valore dell'energia, allora non ci saranno elettroni con quel valore specifico. Si noti che la presenza di livelli disponibili non implica per forza che questi siano occupati.

Per ricavare la DOS è stato usato il seguente INCAR:

```
System = cd Si
ISTART = 0 ; ICHARG = 2ENCUT = 240ISMER = -5LORBIT = 11NEDOS = 2000
```
Anche in questo caso semplice sono presenti dei tag interessanti. Degli esempi sono LORBIT e NEDOS: il primo ordina al sistema di eseguire i calcoli per la DOS, il secondo indica quanti punti campionare. Anche il tag ENCUT è molto importante perché definisce il *cutoff* in energia (in  $eV$ ) per la base di onde piane in cui `e espansa la funzione d'onda. Per determinare la larghezza della griglia bisogna guardare il file KPOINTS:

```
K - Points
 0
G
 6 6 6
 0 0 0
```
dove la G indica una griglia centrata nel Gamma point, cioè  $(0,0,0)$ . La prima riga dopo la G è proprio la grandezza della griglia, per noi  $6 \times 6 \times 6$ .

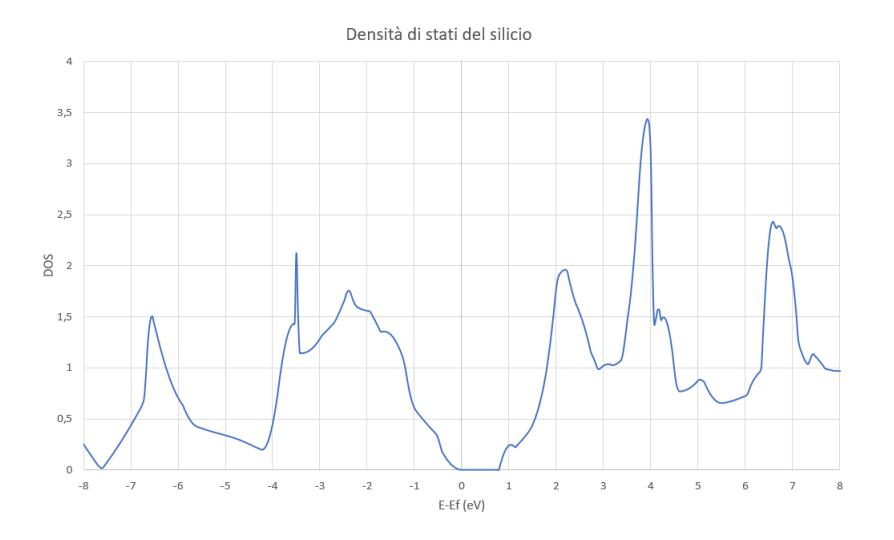

Figura 4.1: DOS (Densit`a di stati) del silicio calcolata usando la DFT. Si noti che il gap è molto sottostimato rispetto al valore sperimentale

I file di output CHG e CHGCAR sono stati poi inseriti come input, oltre ai soliti 5 file, per il calcolo delle bande.

Di particolare importanza sono il gap diretto e indiretto. In un materiale a gap diretto, il minimo in energia della prima banda di conduzione e il massimo dell'ultima di valenza, hanno luogo allo stesso k. In un materiale a gap indiretto sono situati a vettori d'onda k diversi.

E possibile notare la presenza di un gap energetico anche osservando solo ´ la DOS, senza dover per forza calcolare la struttura a bande. Nei materiali infatti può essere presente una zona con DOS nulla che divide due zone con DOS rilevanti, di solito quella a energia minore totalmente occupata e quella a energia maggiore totalmente libera. Questa zona è detta banda proibita e la sua larghezza in energia definisce il gap cercato. Più il gap è grande, più energia sarà necessaria per eccitare un elettrone e più il materiale si comporterà da isolante. Al contrario se le due bande si sovrappongono (gap negativo) si avrà un metallo. La DOS calcolata da VASP è mostrata in figura (4.1).

E stato svolto anche un calcolo per trovare la struttura a bande usando il ´ seguente INCAR:

```
System = cd Si
ICHARG = 11
ENCUT = 240ISMER = 0; SIGMA = 0.1;LORBIT = 11NEDOS = 2000
```
Il KPOINTS invece è:

```
k - points for bandstructure L -G -X - U K - G
10
line
reciprocal
 0.50000 0.50000 0.50000 L
  0.00000 0.00000 0.00000 G
  0.00000 0.00000 0.00000 G
  0.00000 0.50000 0.50000 X
  0.00000 0.50000 0.50000 X
  0.25000 0.62500 0.62500 U
  0.37500 0.7500 0.37500 K
  0.00000 0.00000 0.00000 G
```
che risulta molto diverso dal KPOINTS precedente perché non si sta utilizzando una griglia con densità uniforme ma si adotta un campionamento solo lungo le linee di alta simmetria. La struttura a bande è mostrata in figura (4.2).

A partire da un calcolo di VASP, è possibile determinare gli orbitali  $HOMO$ (Highest Occupied Molecular Orbital) e LUMO (Last Unoccupied Molecular Orbital): ovvero l'ultimo orbitale occupato e il primo vuoto, la cui differenza di energia restituisce il gap. Nel caso specifico del silicio preso in esame l'orbitale  $HOMO$  è il quarto, e di conseguenza quello  $LUMO$  il quinto. Inoltre il gap risulta indiretto e con un valore di:

$$
E_{gap}^{DFT} = 0.6617 \ eV
$$

Dai dati sperimentali, il gap energetico misurato nel silicio è:

$$
E_{gap}^{mis} = 1.12 \ eV
$$

Si può notare subito che i due valori sono dello stesso ordine di grandezza ma quello calcolato usando la DFT risulta minore di quello misurato sperimentalmente. E un comportamento noto e documentato in letteratura; tra le principali ´

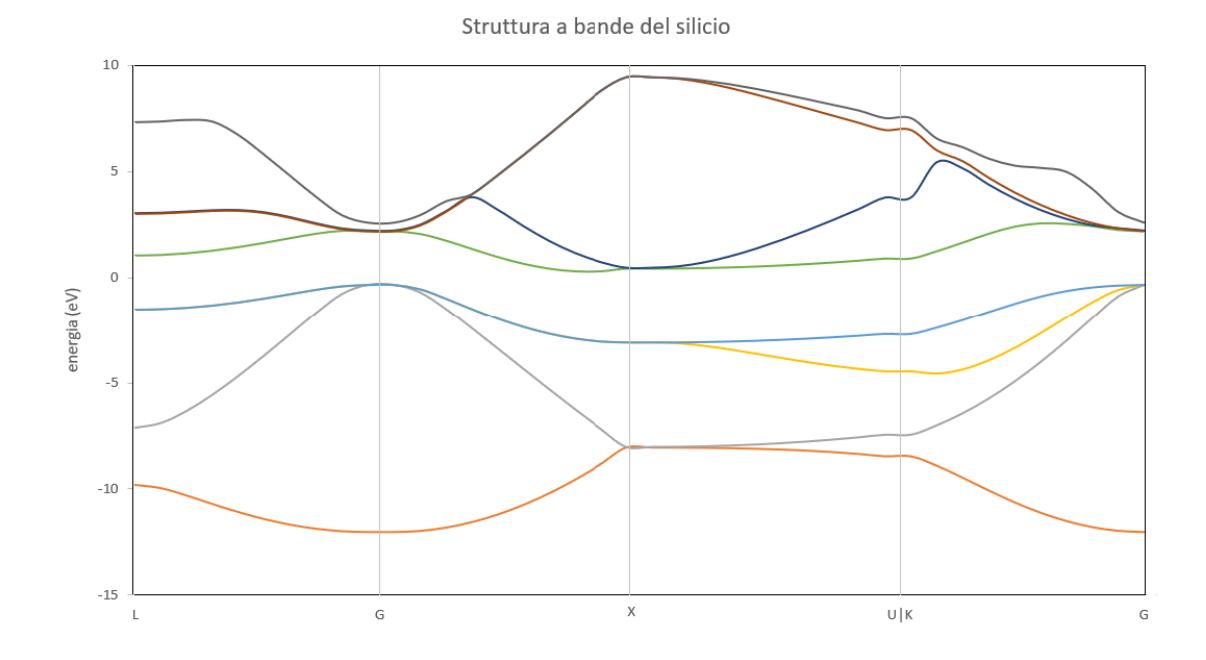

Figura 4.2: struttura a bande del silicio. Si noti come il massimo dell'ultima banda occupata (linea azzurra) e il minimo della prima vuota (linea verde) siano a valori diversi del vettore d'onda

cause, come spiegato nella parte teorica, c'è delocalizzazione e quindi occorre usare altre tecniche per avere previsioni più accurate. É possibile però partire dalla DFT come base di calcolo per approssimazioni migliori, sfruttandone dunque la velocità computazionale.

### 4.2 DFT+U

Per questo tipo di approssimazione non è stato usato del silicio come nel caso precedente ma dell'ossido di nichel (NiO). E stata fatta questa scelta perch´e ´ il silicio non possiede orbitali d occupati e, come detto nella parte di teoria, la correzione U alla DFT è più marcata più gli orbitali sono localizzati, tipo l'orbitale d.

Per calcolare la correzione U da applicare alla DFT esistono vari algoritmi in VASP. Il tipo di algoritmo che si vuole usare va specificato nel file INCAR con il tag LDAUTYPE; in particolare per i calcoli seguenti si è usato la seguente formula, derivata dall'approccio di Dudarev[4]:

$$
E_{DFT+U} = E_{LSDA} + \frac{U - J}{2} \sum_{\sigma} \left[ \left( \sum_{m_1} n_{m_1, m_1} \right) - \left( \sum_{m_1, m_2} n_{m_1, m_2} n_{m_1, m_2}^{\sigma} n_{m_2, m_1}^{\sigma} \right) \right]
$$
\n(4.2)

Per eseguire un calcolo di DFT+U è prima necessario fare un calcolo di "supporto" in sola DFT. A questo punto occorre copiare i due file WAVECAR e CHGCAR negli input del nuovo calcolo e poi lo si esegue. In questo modo il calcolo della DFT+U sarà più veloce perché si fornisce già una prima approssimazione delle funzioni d'onda, contenute nel file WAVECAR. Se non si facesse tutto ciò, il calcolo partirebbe da funzioni d'onda scelte casualmente e questo impiegherebbe molto più tempo per arrivare allo stesso risultato.

Per quel che riguarda il file INCAR, il codice tra il caso con e senza correzione `e molto simile. La differenza sta nel fatto che nella DFT non sono presenti le ultime sette righe del seguente codice, che corrisponde al caso DFT+U.

```
System = NiO
ISPIN = 2
MAGMOM = 2.0 -2.0 2*0ENMAX = 250.0EDIFF = 1E-3ISBNEAR = -5AMIX = 0.2BMIX = 0.00001
AMIX_MAG = 0.8BMIX_MAG = 0.00001
NEDOS = 2000
LORBIT = 11LDAU = .TRUE.LDAUTYPE = 2
LDAUL = 2 -1LDAUU = 8.00 0.00
LDAUJ = 0.95 0.00
LDAUPRINT = 2
LMAXMIX = 4
```
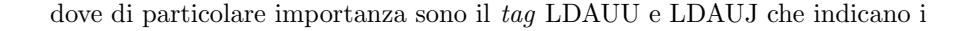

#### 4.2.  $DFT+U$  29

valori da usare nell'equazione  $(4.2)$  in eV. Un altro tag importante per il caso  $DFT+U$  è LDAUL che indica su quali orbitali eseguire la correzione: occorre indicare il valore del momento angolare l dell'orbitale desiderato. Se si indica il valore -1, allora il sistema non apporterà correzioni. In questo caso è stato inserito sia il 2 che il -1: questo significa che si vuole apportare la correzione all'orbitale  $d$ , che è quello con momento angolare pari a 2, e che si vogliono lasciare invariati gli altri (orbitali s e p).

Come file KPOINTS è stato invece usato il seguente codice per entrambi i calcoli:

Per questo materiale è stata calcolata solo la DOS che va confrontata con il caso solo DFT. Le due DOS sono raffigurate in figura (4.3) e restituiscono i seguenti valori di gap:

$$
E_{gap}^{DFT} = 0.5960 eV
$$
  

$$
E_{gap}^{DFT+U} = 3.3986 eV
$$

dove gli orbitali HOMO e LUMO sono il 16 e il 17 rispettivamente. Si vede chiaramente come la DFT sottostimi di molto il gap rispetto alla DFT+U. Questo valore di gap è stato calcolato usando un valore di  $U = 8$  e di  $J = 0.95$ . Cambiando i valori di U e J si avrebbero dei gap diversi, come si vede nella seguente tabella, in particolare se la loro differenza aumenta, allora l'effetto dovuto alla correzione U diventa pi`u marcato e il gap energetico aumenta.

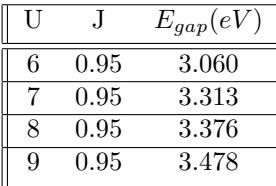

Un confronto di DOS con valori diversi di U e J è mostrato in figura  $(4.4)$ .

Rispetto alla DOS del silicio si nota che in questo caso ogni grafico ne contiene due diverse. Questo è dovuto al fatto che se ne ha una sia per gli elettroni con spin up che per quelli con spin down. Guardando meglio il file OUTCAR si vede che il materiale `e antiferromagnetico dato che il contributo alla magnetizzazione totale è opposta per i due versi dello spin, in particolare contribuiscono

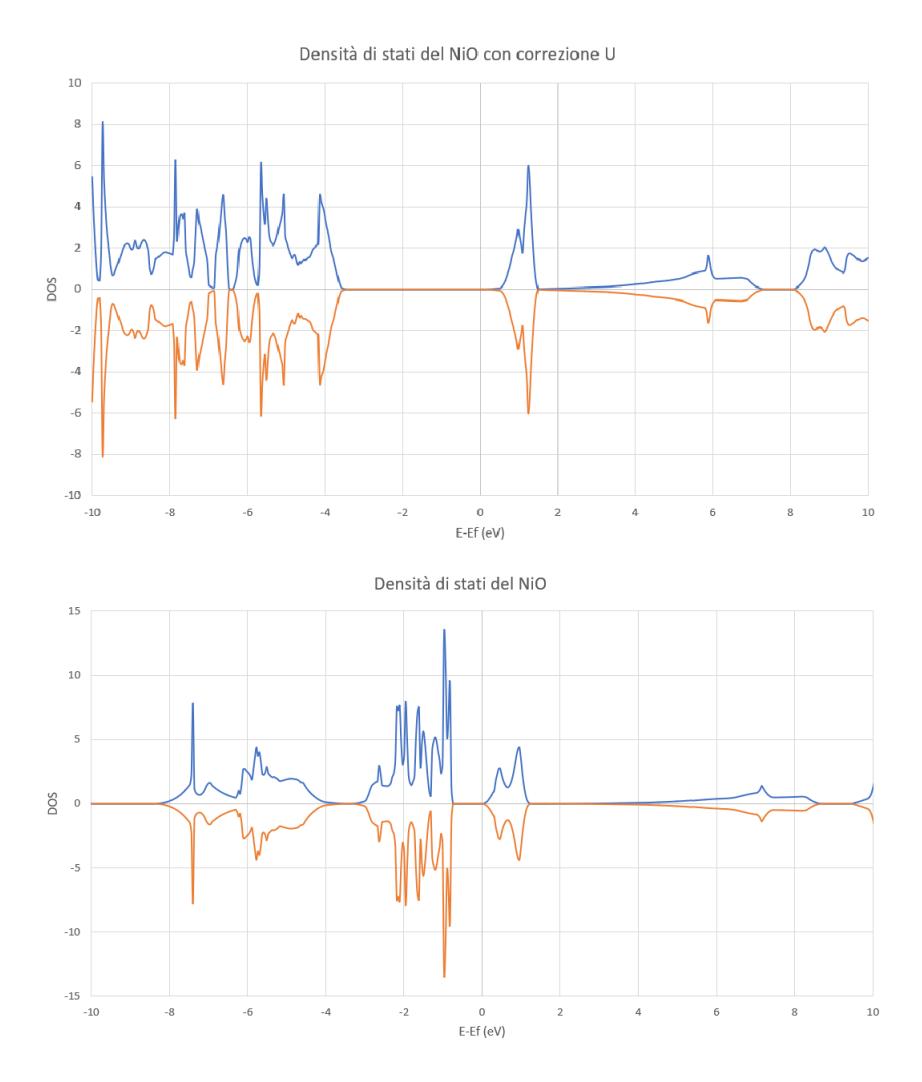

Figura 4.3: Densità di stati del sistema NiO con DFT base (sopra) e con DFT+U (sotto) con parametri pari a  $U=8$  e  $J=0.95$ . Si vede chiaramente come applicando la correzione il gap energetico si allarghi. Sono inoltre presenti due diverse DOS in ogni grafico, una per gli elettroni con spin up e una per quelli con spin down

solo gli elettroni del Nichel. Per calcolarla si può usare il metodo proposto da Cococcioni[3].

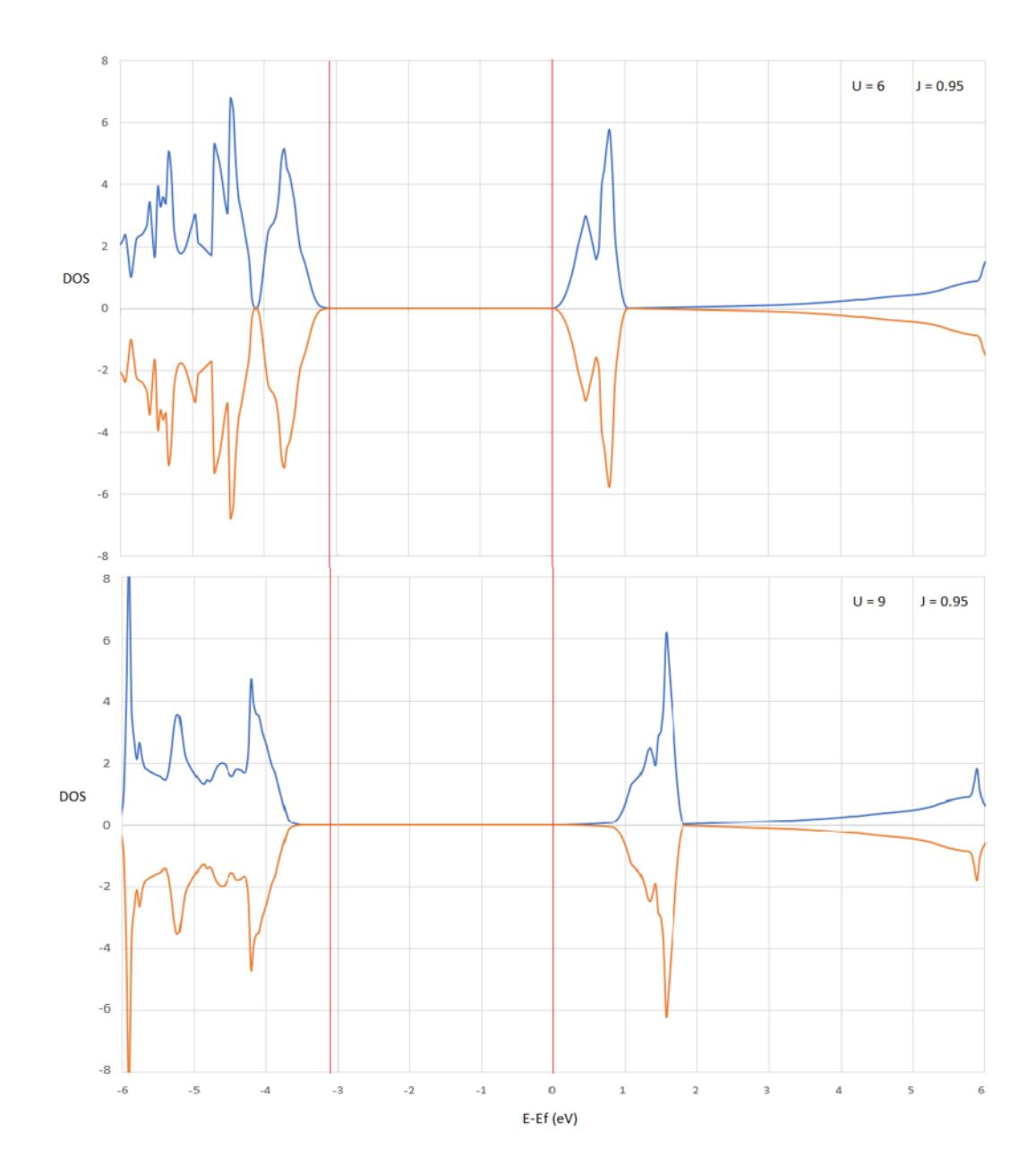

Figura 4.4: gap a confronto di sue calcoli fatti usando valori di U e J diversi. In particolare sopra sono stai usati i valori U=6 e J=0.95 mentre sotto U=9 e J=0.95. Si vede che aumentando la differenza tra questi due parametri, allora aumenta il gap energetico

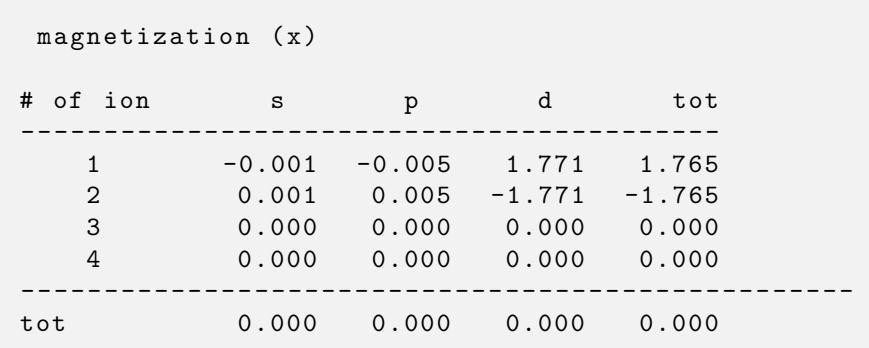

#### 4.3 GW

Per fare il calcolo con l'approssimazione GW è stato usato un sistema con reticolo composto solo da atomi di silicio (Si). Se si vuole fare un calcolo GW in VASP occorre prima eseguire due calcoli preliminari usando DFT. Per tutti e tre è stato usato lo stesso KPOINTS del caso DFT normale, cioè una griglia 6x6x6. Una volta finito il primo calcolo, bisogna prendere i file WAVECAR e copiarlo come input nel secondo calcolo. A questo punto bisogna prendere i file WAVECAR e WAVEDER e copiarli, come fatto in precedenza, come input del terzo calcolo. Si riportano gli INCAR usati nel calcolo nell'Appendice.

Anche per questa approssimazione, si riporta solo la DOS e il gap energetico confrontato con il caso DFT. La DOS della sola DFT è quella calcolata in precedenza e mostrata in figura (4.1) mentre la DOS dell'approssimazione GW  $\grave{e}$  in figura (4.5).

Quello che cambia, dai due grafici si nota poco, è il gap energetico tra le due regioni. Si vede che i gap sono:

$$
E_{gap}^{DFT} = 0.78 \ eV
$$
  

$$
E_{gap}^{GW} = 1.301 \ eV
$$

dove gli orbitali HOMO e LUMO sono rispettivamente il 4 e il 5. Si vede chiaramente che la DFT sottostima il gap misurato sperimentalmente che, come detto prima, vale:

$$
E_{gap}^{mis}=1.12\ eV
$$

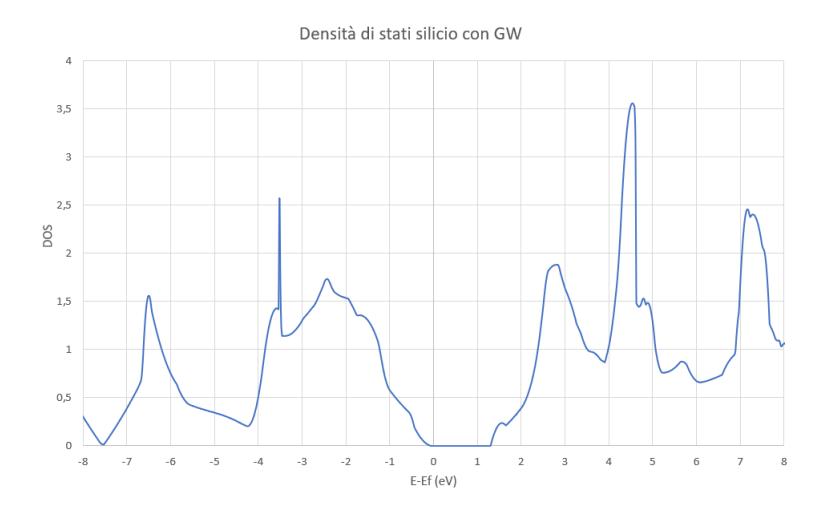

Figura 4.5: Densità di stati del silicio calcolata con l'approssimazione GW. Si nota che rispetto al caso di sola DFT è molto simile ma aumenta il gap energetico

Si può dunque concludere che, per stimare il gap energetico e altra proprietà di un materiale, occorre fare delle approssimazioni in quanto il problema di partenza non è risolvibile. Tra queste la DFT è la più semplice e usata ma, anche a causa della delocalizzazione, sottostima i gap energetici. Una correzione che si pu`o fare `e la DFT+U che risulta utile nella descrizione degli isolanti di Mott. Questa teoria ha però il difetto di dipendere in maniera significativa dai parametri che si utilizzano nel calcolo. Si può allora usare l'approssimazione GW che risulta più complessa ma che tra le tre si avvicina maggiormente ai risultati sperimentali e non dipende dai parametri usati nel calcolo come la DFT+U.

## Appendice

Si riporta il file POSCAR usato per il calcolo della DFT sul silicio, usato sia per fare la DOS che per la struttura a bande.

```
cubic diamond
  5.5
 0.0 0.5 0.5
 0.5 0.0 0.5
 0.5 0.5 0.0
   2
Direct
 -0.125 -0.125 -0.1250.125 0.125 0.125
```
Di seguito viene mostrato il file POSCAR usato per il calcolo DFT+U:

AFM NiO 4.17 1.0 0.5 0.5 0.5 1.0 0.5 0.5 0.5 1.0 2 2 cartesian 0.0 0.0 0.0 1.0 1.0 1.0 0.5 0.5 0.5 1.5 1.5 1.5

Si riportano, nell'ordine, i tre file INCAR usati per i tre calcoli necessari nell'approssimazione GW e il file POSCAR

```
System = SiC
ISMEAR = -5EDIFF = 1E-8ENCUT = 250LORBIT = 11EMIN = -20; EMAX = 20; NEDOS = 2000
```

```
System = SiC
ALGO = Exact
NELM = 1NBANDS = 288ENCUT = 250ISMEAR = -5LOPTICS = . TRUE .
LORBIT = 11EMIN = -20; EMAX = 20 ; NEDOS = 2000
```

```
System = SiC
ISBNEAR = -5NELMGW = 1NELM = 1ALGO = GWONBANDS = 288
NOMEGA = 64ENCUT = 250LORBIT = 11EMIN = -20; EMAX =20; NEDOS = 2000
```

```
cubic diamond
 5.5
 0.0 0.5 0.5
 0.5 0.0 0.5
 0.5 0.5 0.0
 2
Direct
-0.125 -0.125 -0.1250.125 0.125 0.125
```
### Bibliografia

- [1] Vladimir I. Anisimov, Jan Zaanen, and Ole K. Andersen. Band theory and mott insulators: Hubbard u instead of stoner i. Phys. Rev. B, 44:943–954, Jul 1991.
- [2] D. M. Ceperley and B. J. Alder. Ground state of the electron gas by a stochastic method. Phys. Rev. Lett., 45:566–569, Aug 1980.
- [3] Matteo Cococcioni and Stefano de Gironcoli. Linear response approach to the calculation of the effective interaction parameters in the  $LDA + U$ method. Phys. Rev. B, 71:035105, Jan 2005.
- [4] S. L. Dudarev, G. A. Botton, S. Y. Savrasov, C. J. Humphreys, and A. P. Sutton. Electron-energy-loss spectra and the structural stability of nickel oxide: An lsda+u study. Phys. Rev. B, 57:1505–1509, Jan 1998.
- [5] Feliciano Giustino. Materials modelling using density functional theory: properties and predictions. Oxford University Press, 2014.
- [6] George Green. An essay on the application of mathematical analysis to the theories of electricity and magnetism, 2008.
- [7] Douglas Rayner Hartree and William Hartree. Self-consistent field, with exchange, for beryllium. Proceedings of the Royal Society of London. Series A-Mathematical and Physical Sciences, 150(869):9–33, 1935.
- [8] Lars Hedin. New method for calculating the one-particle green's function with application to the electron-gas problem. *Phys. Rev.*, 139:A796–A823, Aug 1965.
- [9] P. Hohenberg and W. Kohn. Inhomogeneous electron gas. Phys. Rev., 136:B864–B871, Nov 1964.
- [10] John Hubbard. Electron correlations in narrow energy bands. Proceedings of the Royal Society of London. Series A. Mathematical and Physical Sciences, 276(1365):238–257, 1963.
- [11] S Akbar Jafari. Introduction to hubbard model and exact diagonalization. arXiv preprint arXiv:0807.4878, 2008.
- [12] W. Kohn and L. J. Sham. Self-consistent equations including exchange and correlation effects. Phys. Rev., 140:A1133–A1138, Nov 1965.
- [13] G. Kresse and J. Furthmüller. Efficient iterative schemes for ab initio totalenergy calculations using a plane-wave basis set. Phys. Rev. B, 54:11169– 11186, Oct 1996.
- [14] G. Kresse and D. Joubert. From ultrasoft pseudopotentials to the projector augmented-wave method. Phys. Rev. B, 59:1758–1775, Jan 1999.
- [15] R.M. Martin and R.M. Martin. Electronic Structure: Basic Theory and Practical Methods. Cambridge University Press, 2004.
- [16] M. Shishkin and G. Kresse. Implementation and performance of the frequency-dependent gw method within the paw framework. Phys. Rev. B, 74:035101, Jul 2006.
- [17] M. Shishkin and G. Kresse. Self-consistent gw calculations for semiconductors and insulators. Phys. Rev. B, 75:235102, Jun 2007.
- [18] J. C. Slater. A simplification of the hartree-fock method. Phys. Rev., 81:385–390, Feb 1951.